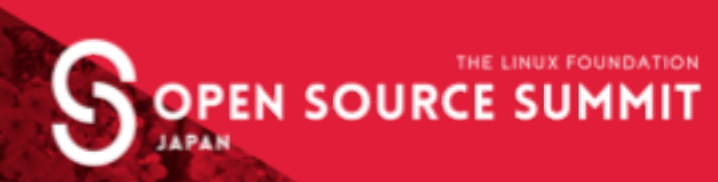

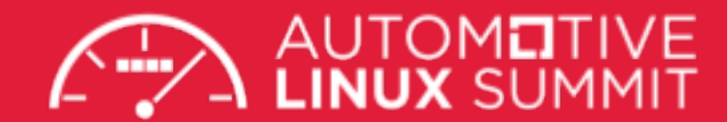

#### **Protect Your Kubernetes Data with Azure Key Vault**

÷ث

**Friends don't let friends leave their Kubernetes data unprotected**

**Rita Zhang Principal SDE @ Microsoft ritazh ritazzhang**

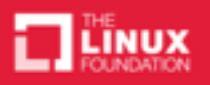

## **About Me**

- Software engineer, Azure Kubernetes Service team, San Francisco
- Partner with open source communities to tackle challenging problems with customers and partners
- Contributor to Azure KMS provider for k8s, open service broker for azure, Helm charts, acs-engine, virtual-kubelet etc...

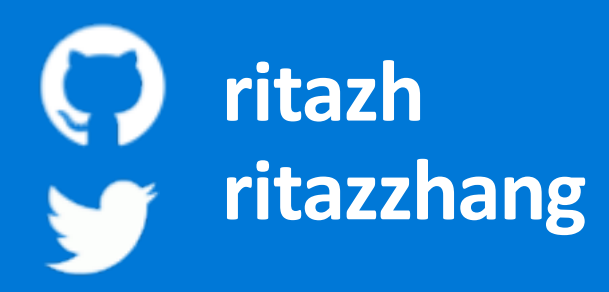

## **Kubernetes Database**

 Uses etcd as its persistent storage for API objects Stores secrets as base64 encoded plaintext

[https://kubernetes.io/docs/concepts/overview/components/#etcd](https://kubernetes.io/docs/concepts/overview/components/)

#### The security footgun in etcd

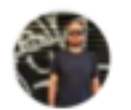

Giovanni Collazo March 16, 2018

security

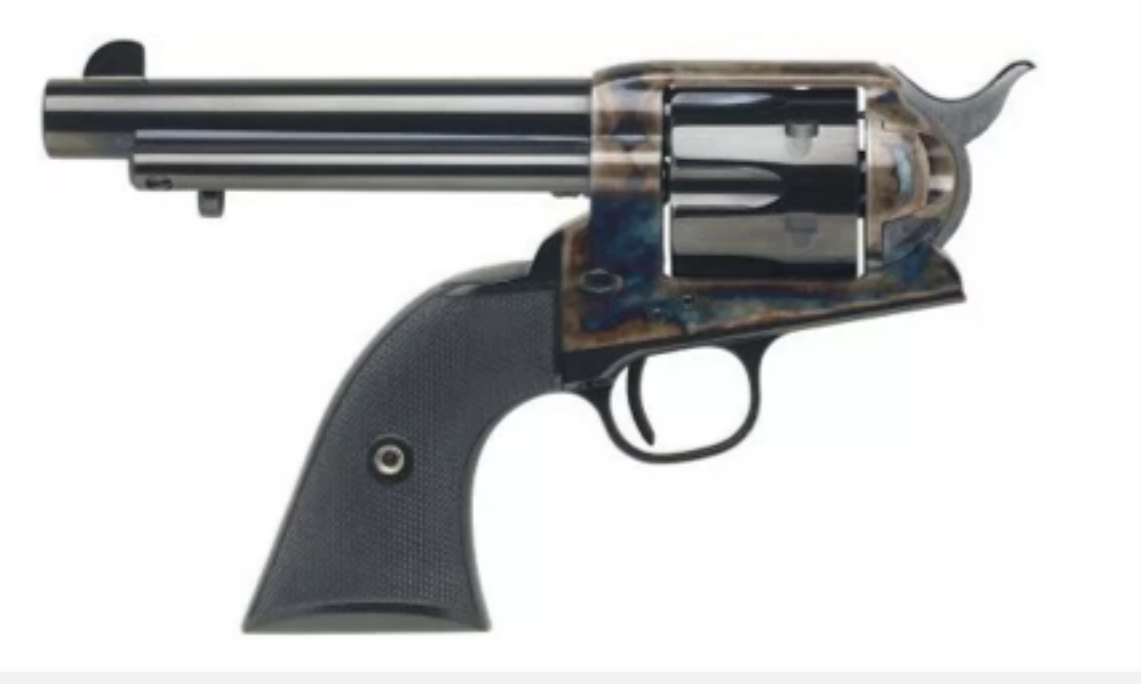

*"etcd before 2.1 was a completely open system; anyone with access to the API could change keys. In order to preserve backward compatibility and upgradability, this feature is off by default." [Read more from coreos etcd doc](https://coreos.com/etcd/docs/latest/v2/authentication.html)*

<https://elweb.co/the-security-footgun-in-etcd/>

I did a [simple search on shodan](https://www.shodan.io/search?query=etcd) and came up with **2,284 etcd servers on the open internet**. So I clicked a few and on the third try I saw what I was hoping not to see. CREDENTIALS, a lot of CREDENTIALS. Credentials for things like cms\_admin, mysql\_root, postgres, etc.

GET http://<ip address>:2379/v2/keys/?recursive=true

Then I performed a few basic searches to get a sense of what was there and found a bunch of credentials. Passwords for databases of all kinds, AWS secret keys, and API keys and secrets for a bunch of services.

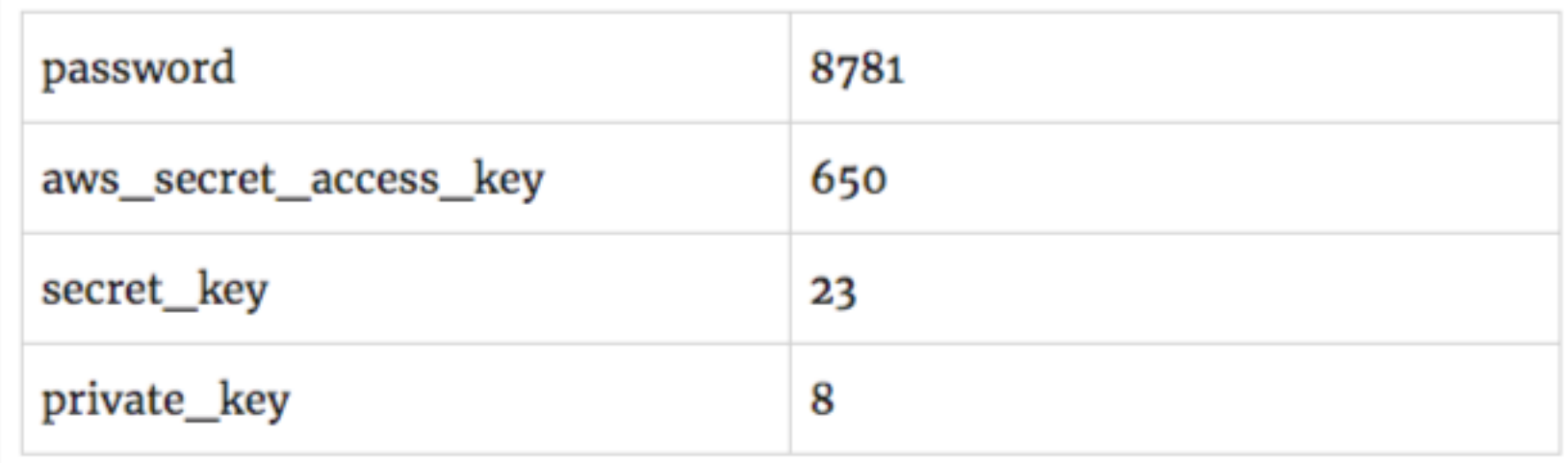

An attacker who can successfully access your cluster database can compromise your entire cluster and have access to your cloud resources.

#### TECH – 11 I V I KG I SCIENCE – CULTURE – CARS -MORE – REVIEWS – LONGFORM VIDEO

#### **TRANSPORTATION** CARS TESLA

### Tesla's cloud was used by hackers to mine cryptocurrency

Mining bitcoin on Elon's dime

By Andrew J. Hawkins | @andyjayhawk | Feb 20, 2018, 1:39pm EST

The initial point of entry for the Tesla cloud breach, Tuesday's report said, was an unsecured administrative console for Kubernetes, an open source package used by companies to deploy and manage large numbers of cloud-based applications and resources.

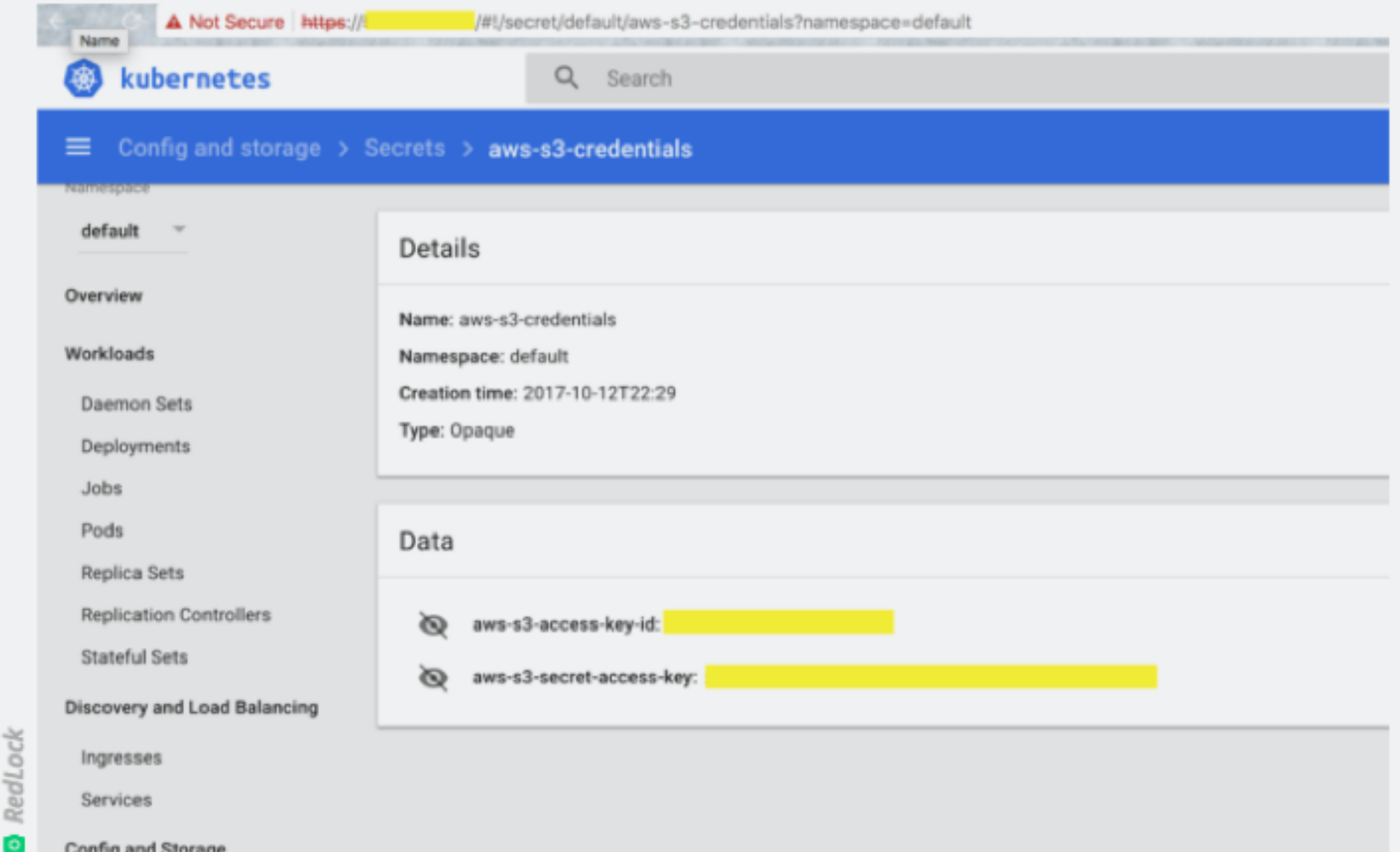

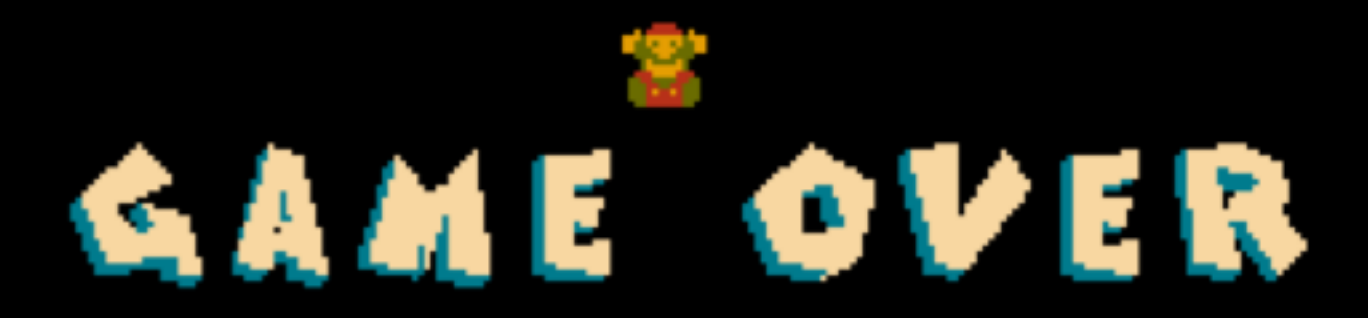

Don't give up now, Mario-

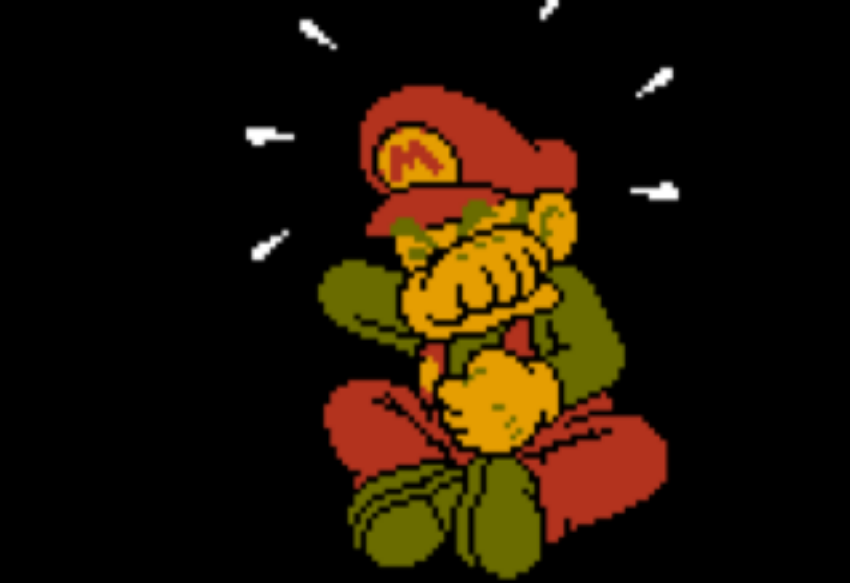

Hope is still underway...<br>Do you want to try again? **VES** NO o r

## So…How do I secure my cluster?

- There are many things you can do
	- Control access to the Kubernetes APIs
	- Control access to the Kubelet
	- Control privileges containers run with
	- Restrict network access
	- Restrict resource access
	- Restrict access to etcd
	- **Encrypt data at rest**

<https://kubernetes.io/docs/tasks/administer-cluster/securing-a-cluster/>

## Encryption at Rest

- Introduced in Kubernetes v1.7
- etcd v3 is required
- Only supports encryption using keys in config file
- Plain text, encoded with base64
- Set the --experimental-encryption-provider-config flag on the apiserver to point to the location of the config file • Config file specifies resources to be encrypted and
	- providers and keys to use for encryption and decryption

<https://kubernetes.io/docs/tasks/administer-cluster/encrypt-data/>

```
kind: EncryptionConfig
apiVersion: v1
resources:
```
- resources:
	- secrets
	- providers:
	- aescbc:

keys:

```
- name: key1
```

```
secret: <BASE 64 ENCODED SECRET>
```

```
- identity: \{\}
```
## KMS provider for Encryption at Rest

- Introduced in Kubernetes v1.10, alpha feature
- Separate key management from K8s cluster management
- use an external trusted Key Management Service (KMS) to manage the keys, e.g. Azure Key Vault
- etcd v3 is required
- Set the --experimental-encryption-provider-config flag on the apiserver to point to the location of the config file
- Config file specifies resources to be encrypted and a UNIX socket endpoint of the KMS plugin to use for encryption and decryption

<https://kubernetes.io/docs/tasks/administer-cluster/kms-provider/>

## name: myKmsPlugin

- kms:
- providers:
- secrets
- resources:
- resources:
- apiVersion: v1
- kind: EncryptionConfig

### How Do I Use This?

- Kubernetes cluster v1.10+
- *i* acs-engine
	- [Guide](https://github.com/Azure/acs-engine/blob/master/docs/kubernetes/features.md)
	- api [model](https://github.com/Azure/acs-engine/blob/master/examples/kubernetes-config/kubernetes-keyvault-encryption.json)
- SOON Azure Kubernetes Service (AKS)

## High Level Design

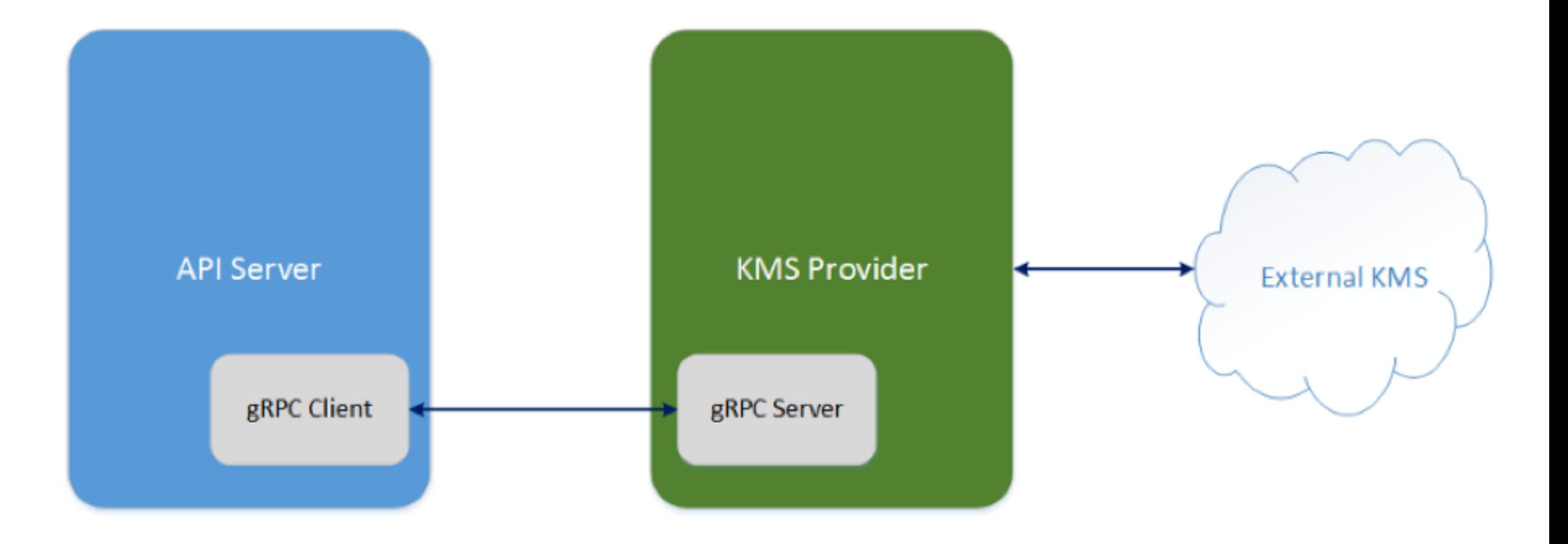

#### **Components**

• The Contract - Public APIs for the the gRPC service:

#### [service.proto](https://github.com/Azure/kubernetes-kms/blob/master/v1beta1/service.proto)

- The Server gRPC server
- The Client Kubernetes API Server

## A new KMS Provider

- gRPC server
	- how to connect to the external KMS
	- how to authenticate with the external KMS
	- which keys to use for encryption and decryption
	- exposed as a UNIX domain socket connect
	- (e.g. unix:///opt/azurekms.sock)

<https://github.com/Azure/kubernetes-kms/blob/master/server.go>

With the Azure Key Vault KMS provider plugin, we can encrypt Kubernetes data stored in etcd at rest with an Azure Key Vault managed key.

Is it possible to store application secrets in a Key Management Service and have Kubernetes query the secret value and use it in the application?

## **Kubernetes Key Vault FlexVolume**

- Flexvolume enables users to mount vendor volumes into kubernetes. It expects vendor drivers to be installed in the volume plugin path on every kubelet node.
- Driver makes a request to Azure Key Vault and mounts secret and secret value as a volume to containers

<https://github.com/Azure/kubernetes-keyvault-flexvol>

With the Kubernetes Key Vault FlexVolume driver, we can store and retrieve secrets from an Azure Key Vault instance and mount the values as a volume to containers.

# **Resources**

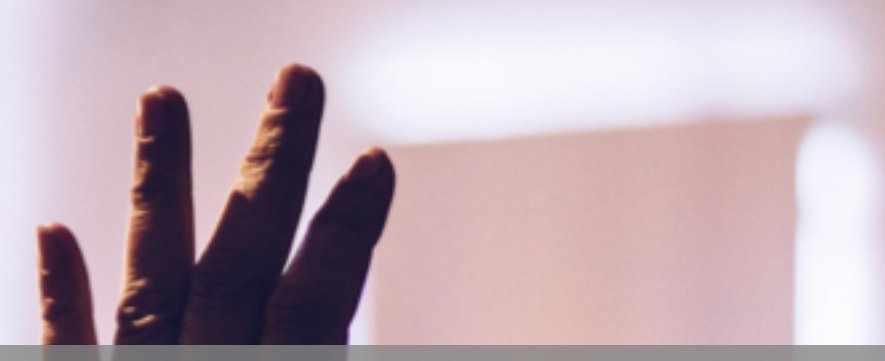

- Blog post: [https://ritazh.com/using-azure-key-vault-for-kubernetes-data-encryption-](https://ritazh.com/using-azure-key-vault-for-kubernetes-data-encryption-d5eac8daee71)
- d5eac8daee71<br>Kubernetes doc for Using a KMS provider for data encryption: <https://kubernetes.io/docs/tasks/administer-cluster/kms-provider/>
- acs-engine doc: Enabling Azure Key Vault Encryption: https://github.com/Azure/acs-<br>[engine/blob/master/docs/kubernetes/features.md#azure-key-vault-data-encryption](https://github.com/Azure/acs-engine/blob/master/docs/kubernetes/features.md)
- KMS plugin service PR: <https://github.com/kubernetes/kubernetes/pull/55684>
- Kubernetes KMS Plugin for Azure Key Vault repo: [https://github.com/Azure/kubernetes](https://github.com/Azure/kubernetes-kms)kms<br>Kubernetes KMS Plugin for Google CloudKMS
- <https://github.com/GoogleCloudPlatform/k8s-cloudkms-plugin/>
- Kubernetes Key Vault FlexVolume repo<u>: https://github.com/Azure/kubernetes-keyvaul</u>t-<br><u>flexvolations</u>

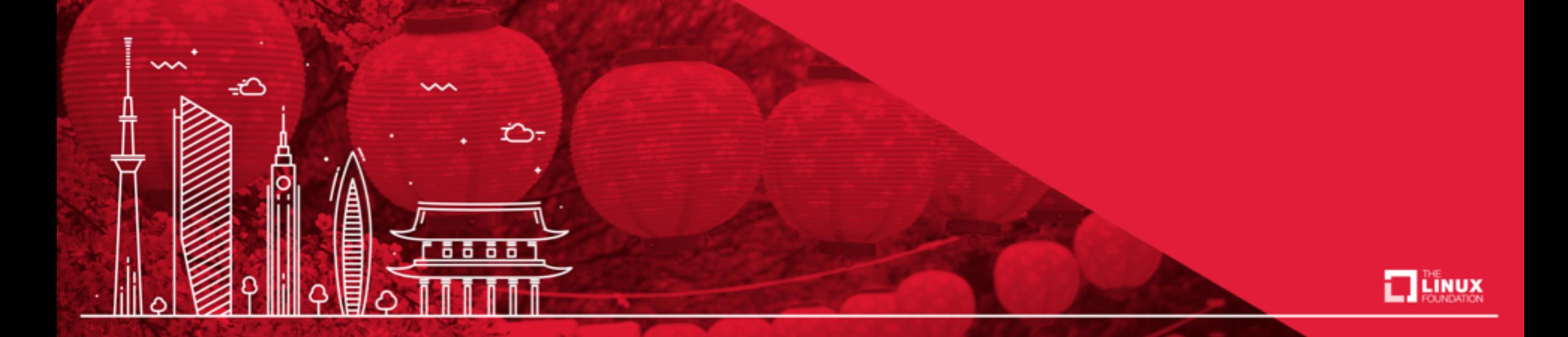

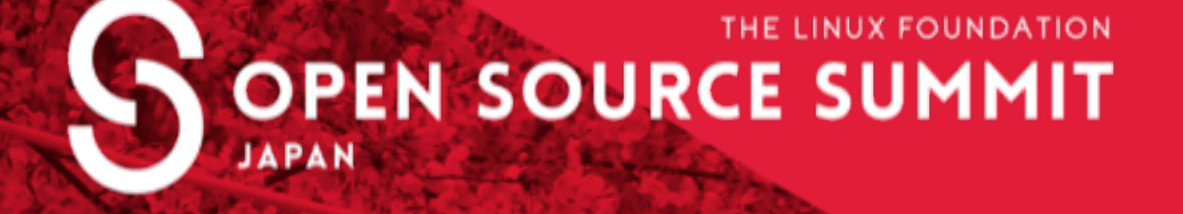

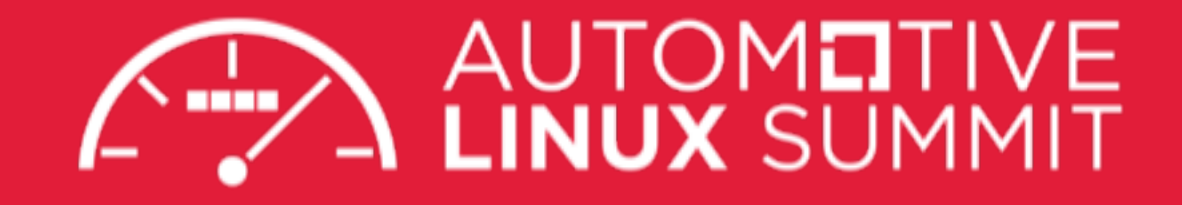